知 云网融合方案配置QoS策略的典型配置

AD-NET[解决方案](https://zhiliao.h3c.com/questions/catesDis/1498) **[董婉君](https://zhiliao.h3c.com/User/other/55837)** 2020-03-25 发表

## 组网及说明

配置关键点

云网融合方案配置QoS策略的典型配置

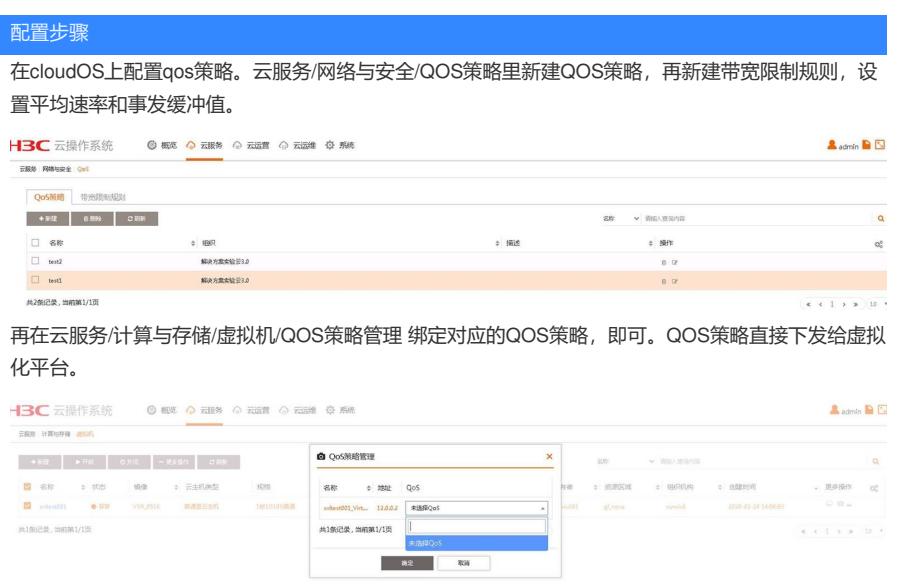